Ten Habits Of Highly-Effective Modern ABL Programmers

Even Covey Only Has 7!

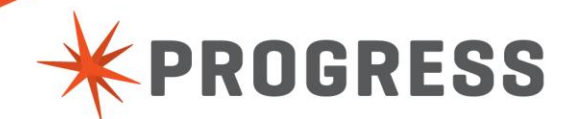

## 10ish Years' Worth of Progress

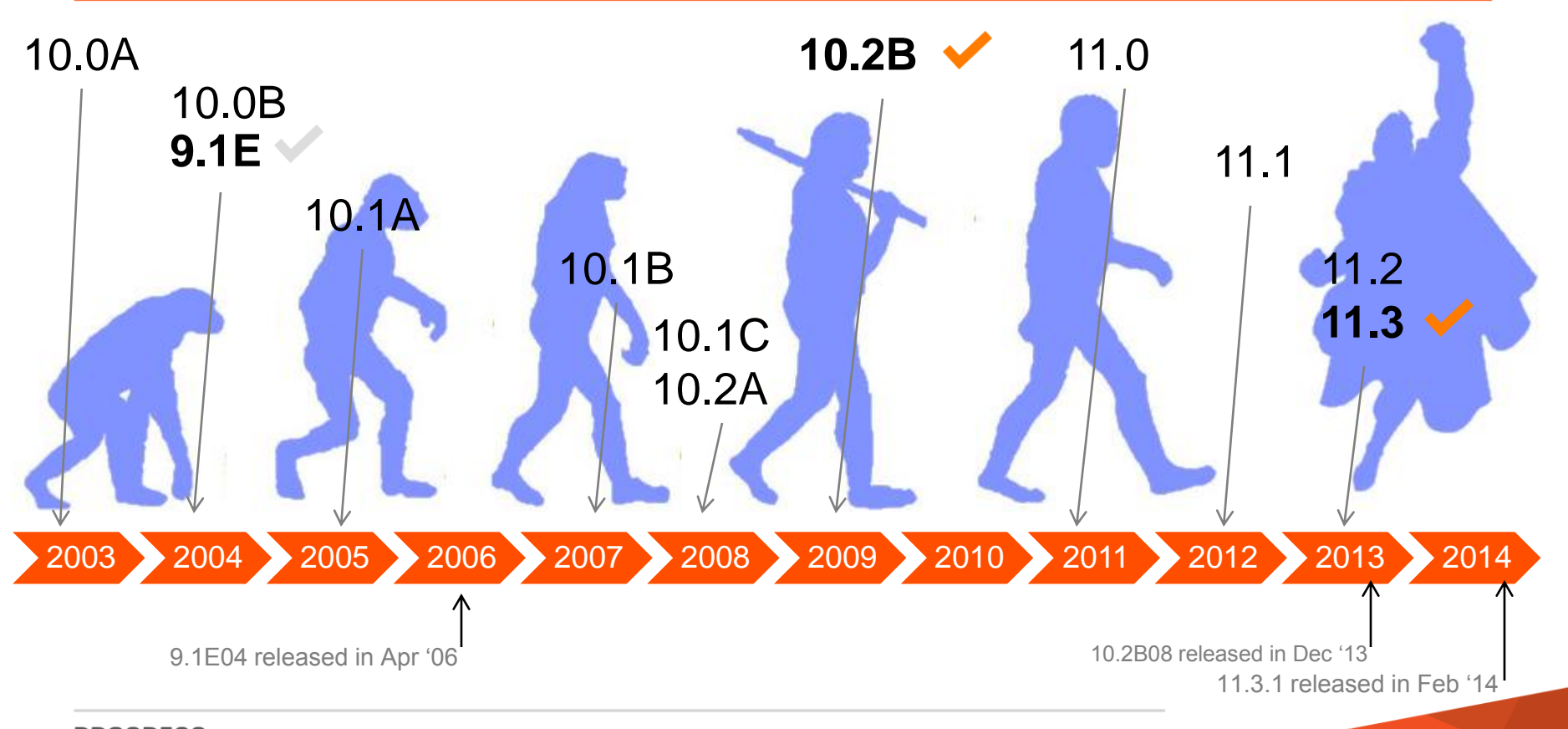

## 10ish Years' Worth of Progress, put another way

Structured error handling

OOABL static members OOABL garbage collection OOABL interface properties OOABL array support

XML read/write enhancements ProDataSet WHERE-STRING

Stream handle GUI for .NET

TTY mode dynamic browse widget

message digests encryption base64-encoding

State-free AppServer Array parameters BLOB<sup>1</sup> CLO<sub>B</sub> DateTime .NET openclient WebServices-out mergeprop

64-bit dbkeys Indeterminate arrays XML xref Extend longchar support OOABL strongly typed events Log-manager "4glTrans" Browser column view-as Browser sort arrows Colour inheritance in GUI OOABL overloading

Auditing Client-Principal Sax-writer By-reference parameters Events in batch mode **OOABL** OpenClient dynamic API ProDataSet read/write xml Webservices-out w/temp-tables/PDS OOABL abstract classes OOABL reflection updates Dynamic DLL/SO invocation ProDataSet WRITE JSON STOP-AFTER

REST and Mobile block-level undo, throw ABL single-run ProDataSets dynamic access to built-ins

> Multi-tenancy Table-scan JSON built-in objects Temp-table VSTs ProDataSet infer relations from XML Remove IO blocking from function OOABL interface inheritance Fix 64-bit r-code GUI for .NET everywhere OOABL dynamic property accessors

> > password encoding parameter defined as LIKE

**PROGRESS** © 2013 Progress Software Corporation. All rights reserved. 2003 2004 2005 2006 2007 2008 2009 2010 2011 2012 2013 2014

## In No Particular Order

- 1. ProDataSets
- 2. Passing data by-reference
- 3. mtime > etime (DATETIME)
- 4. Indeterminate Arrays
- 5. Arrays as arguments
- 6. OOABL: taking the leap from spaghetti code to lasagna code
- 7. Structured error handling
- 8. Includes & preprocessors
- 9. JsonObject
- 10. Static is dynamic is static

## In No Particular Order

- 1. ProDataSets
- 
- 
- 4. Indeter **COD'T**
- 
- 
- 
- 8. Include
- 9. JsonO

2. Passin<mark>g opperator by-reference</mark>  $\frac{2.}{3.}$   $\frac{1}{2}$  mtime  $\frac{2.}{3.}$  This is  $\frac{2.}{3}$  my\* list. If you 5. Arrays ahou 5. Arrays taking the shout your own at the code 7. Structured **disagree with** don't like it, feel free to me

10. Static is dynamic is static

## ProDataSets

- FILL() and related events
- Data sources with multi-table field mapping
	- 2 db tables into 1 temp-table? Field names human-readable? No problem
- **Parent-child relationships** 
	- UI binding goodness (navigate through parents, get child nav free!)
- Change tracking
- Row-level events
- **Nultiple representations** 
	- Native ABL
	- JSON and XML serialization
	- OpenClient, BPM, JavaScript versions (aka JSDO)
- Gotcha: fair amount of work to do on save (lots of control)

## ProDataSets - defining

define temp-table ttCustomer no-undo before-table btCustomer

- field Number as integer
- field Name as character  $/$  /\* name matches db  $*/$
- field CreditLimit as decimal  $\frac{1}{2}$  /\* name matches db  $\frac{*}{2}$
- field Balance as decimal  $/$  /\* name matches db  $*/$
- field FullAddress as character
- field NumOpenOrders as integer  $/$ \* name matches db  $*/$
- index idx1 as primary unique Number.
- 
- 
- 
- 

**KKK** 

define temp-table ttOrder no-undo before-table btOrder  $/*$  etc  $*/$ 

define dataset dsCustomer for ttCustomer, ttOrder data-relation relCustOrd for ttCustomer, ttOrder relation-fields(Number, Number).

define data-source srcCustomer for Sports2000.Customer.

## ProDataSets – fetching data

/\* define temp-table, dataset, data-source as above \*/ define input parameter pcWhereClause as character no-undo. define output parameter dataset for dsCustomer.

buffer ttCustomer:attach-data-source(data-source srcCustomer:handle). data-source srcCustomer:fill-where-string = pcWhereClause.

dataset dsCustomer:fill().

**KKK** 

buffer ttCustomer:detach-data-source().

# ProDataSets - defining

## define temp-table ttCustomer no-undo before-table btCustomer

## field Number as integer

- field Name as character  $/$  /\* name matches db  $*/$
- field CreditLimit as decimal  $/$ \* name matches db  $*/$
- field Balance as decimal  $/$ \* name matches db  $*/$
- field FullAddress as character
- field NumOpenOrders as integer  $/$   $^*$  name matches db  $^*/$
- index idx1 as primary unique Number.
- 
- 
- 
- 
- define temp-table ttOrder no-undo before-table btOrder /\* etc \*/

define dataset dsCustomer for ttCustomer, ttOrder data-relation relCustOrd for ttCustomer, ttOrder relation-fields(Number, Number).

define data-source srcCustomer for Sports2000.Customer.

## ProDataSets – fetching data (2)

/\* define temp-table, dataset, data-source as above \*/ define input parameter pcWhereClause as character no-undo. define output parameter dataset for dsCustomer.

buffer ttCustomer:attach-data-source(

data-source srcCustomer:handle, 'CustNum,Number').

data-source srcCustomer:fill-where-string = pcWhereClause.

dataset dsCustomer:fill().

buffer ttCustomer:detach-data-source().

## ProDataSets - defining

define temp-table ttCustomer no-undo before-table btCustomer field Number as integer field Name as character  $/$  /\* name matches db  $*/$ field CreditLimit as decimal  $/$ \* name matches db  $*/$ field Balance as decimal  $/$   $^*$  name matches db  $^*/$  field FullAddress as character field NumOpenOrders as integer  $/$   $^*$  name matches db  $^*/$  index idx1 as primary unique Number. define temp-table ttOrder no-undo before-table btOrder /\* etc \*/ define dataset dsCustomer for ttCustomer, ttOrder data-relation relCustOrd for ttCustomer, ttOrder relation-fields(Number, Number). define data-source srcCustomer for Sports2000.Customer.

# ProDataSets – fetching data (3)

```
buffer ttCustomer:set-callback-procedure (
                         'After-Row-Fill', 'AfterRowFill Customer').
dataset dsCustomer:fill().
```
KK K

```
procedure AfterRowFill_Customer:
    define input parameter dataset for dsCustomer.
```

```
\gamma^* We want this: 14 Oak Park Drive, Bedford, MA 01730, USA \gamma
```

```
 ttCustomer.FullAddress = substitute('&1, &2, &3 &5, &4',
```

```
ttCustomer.Address,
```

```
ttCustomer.City,
```

```
ttCustomer.State,
```

```
ttCustomer.Country,
```

```
ttCustomer.PostalCode).
```
## end procedure.

# ProDataSets – client manipulation (1)

```
buffer ttCustomer:set-callback-procedure(
                         'ROW-CREATE', 'RowCreatedHandler Customer').
temp-table ttCustomer:tracking-changes = true.
/* do local work - this could be in a grid/browser/screen */create ttCustomer.
assign ttCustomer.Name = 'Norah'.
temp-table ttCustomer:tracking-changes = false.
```
procedure RowCreatedHandler Customer: define input parameter dataset for dsCustomer.

```
 assign ttCustomer.Number = GetNextCustNum(). 
end procedure.
```
## ProDataSets – client manipulation (2)

- $\gamma^*$  continued from ProDataSets client manipulation (1)  $\gamma$
- do local work this could be in a grid/browser/screen  $*/$

```
/* get local changes */
```
- create dataset hTransportDataset.
- hTransportDataset:create-like(dataset dsCustomer:handle).
- hTransportDataset:get-changes(dataset dsCustomer:handle).

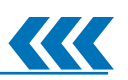

/\* update on server \*/ run SaveCustomers.p on hAppServer ( input dataset-handle hTransportDataset).

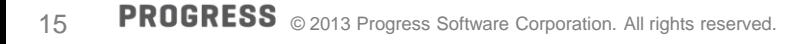

## ProDataSets – saving data

/\* define temp-table, dataset, data-source as above \*/ define input parameter dataset for dsCustomer.

buffer ttCustomer:attach-data-source(

data-source srcCustomer:handle, 'CustNum,Number').

## /\* use before-table \*/

for each btCustomer:

buffer btCustomer:save-row-changes().

end.

buffer ttCustomer:detach-data-source().

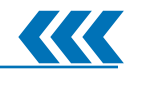

**KKK** 

- **Performance benefits from shallow copy** 
	- Single copy of a given set of data (TT or PDS)
- Automatic by-value across AVM boundary (ie AppServer)

Gotcha: careful about cleanup if you're still in same session

## Passing by-reference

```
/* CreateCustomer.p */ 
define temp-table ttCustomer no-undo
     field Number as integer
     field Name as character
     /* other fields */
     field NumOpenOrders as integer
     index idx1 as primary unique Number.
```

```
create ttCustomer.
assign ttCustomer.Number = 101.
```

```
run CalcOpenOrders.p (input table ttCustomer).
```
Passing by-reference (2)

```
/* CalcOpenOrders.p */ 
define temp-table ttCustomer no-undo
     field Number as integer
     field Name as character
     /* other fields */
     field NumOpenOrders as integer
     index idx1 as primary unique Number.
```
define input parameter table for ttCustomer.

for each ttCustomer:

```
 for each Order of ttCustomer: /* pseudo join */
```

```
 ttCustomer.NumOpenOrders = ttCustomer.NumOpenOrders + 1.
```
end.

#### end.

Passing by-reference (3)

```
/* CreateCustomer.p */ 
run CalcOpenOrders.p
        (input table ttCustomer).
/* CalcOpenOrders.p */ 
define input parameter table for ttCustomer.
for each ttCustomer:
    /* worka worka */end.
                                                                Single
                                                                session 
                                                                / AVM
                                                       1
```
# Passing by-reference (4)

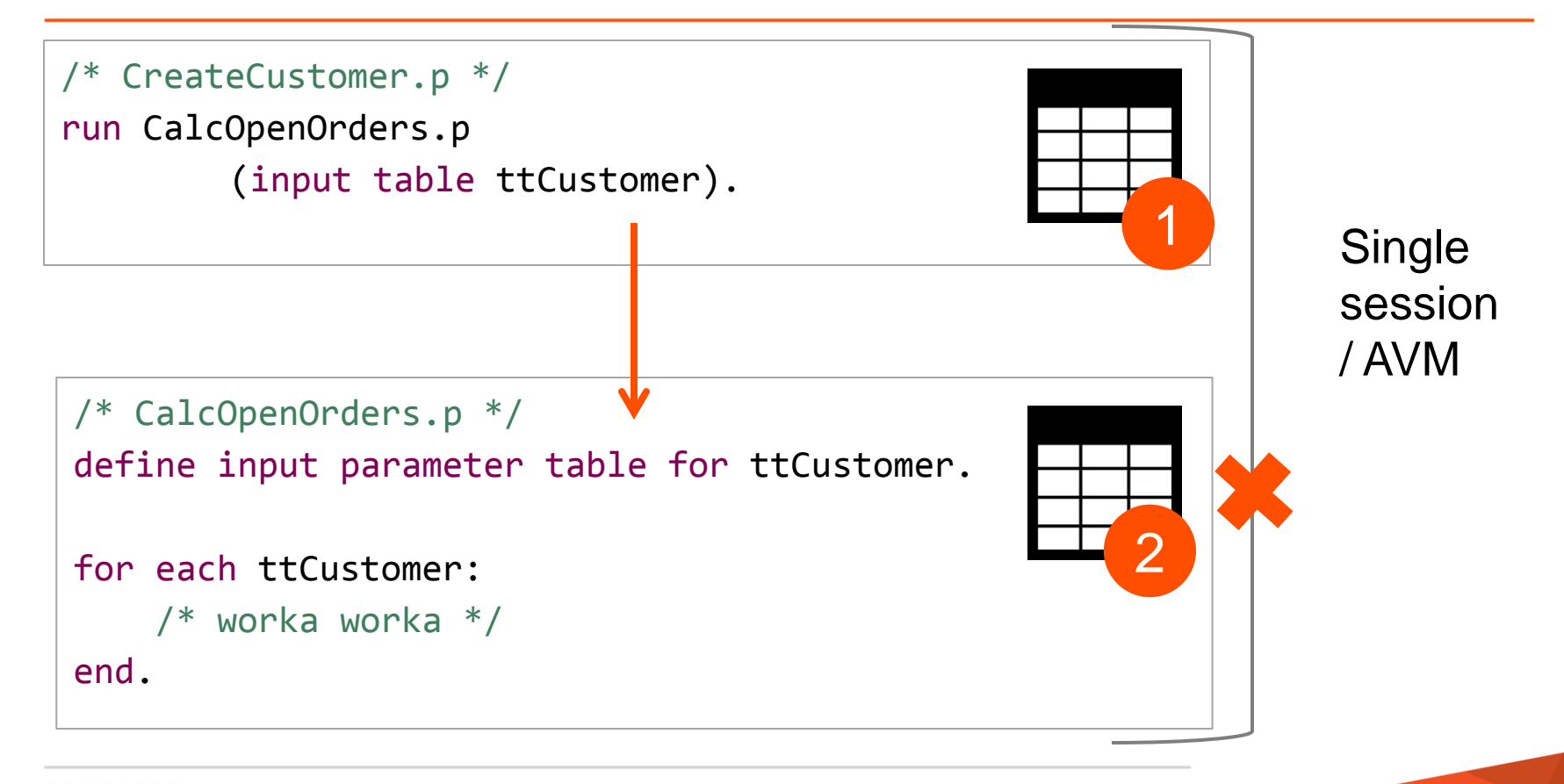

Passing by-reference (5)

```
/* CreateCustomer.p */ 
run CalcOpenOrders.p on hdlAppServer
        (input table ttCustomer).
/* CalcOpenOrders.p */ 
define input parameter table for ttCustomer.
for each ttCustomer:
    /* worka worka */end.
                                                             Client
                                                             session
                                                      1
                                                            AppServer
                                                            session
```
Passing by-reference (6)

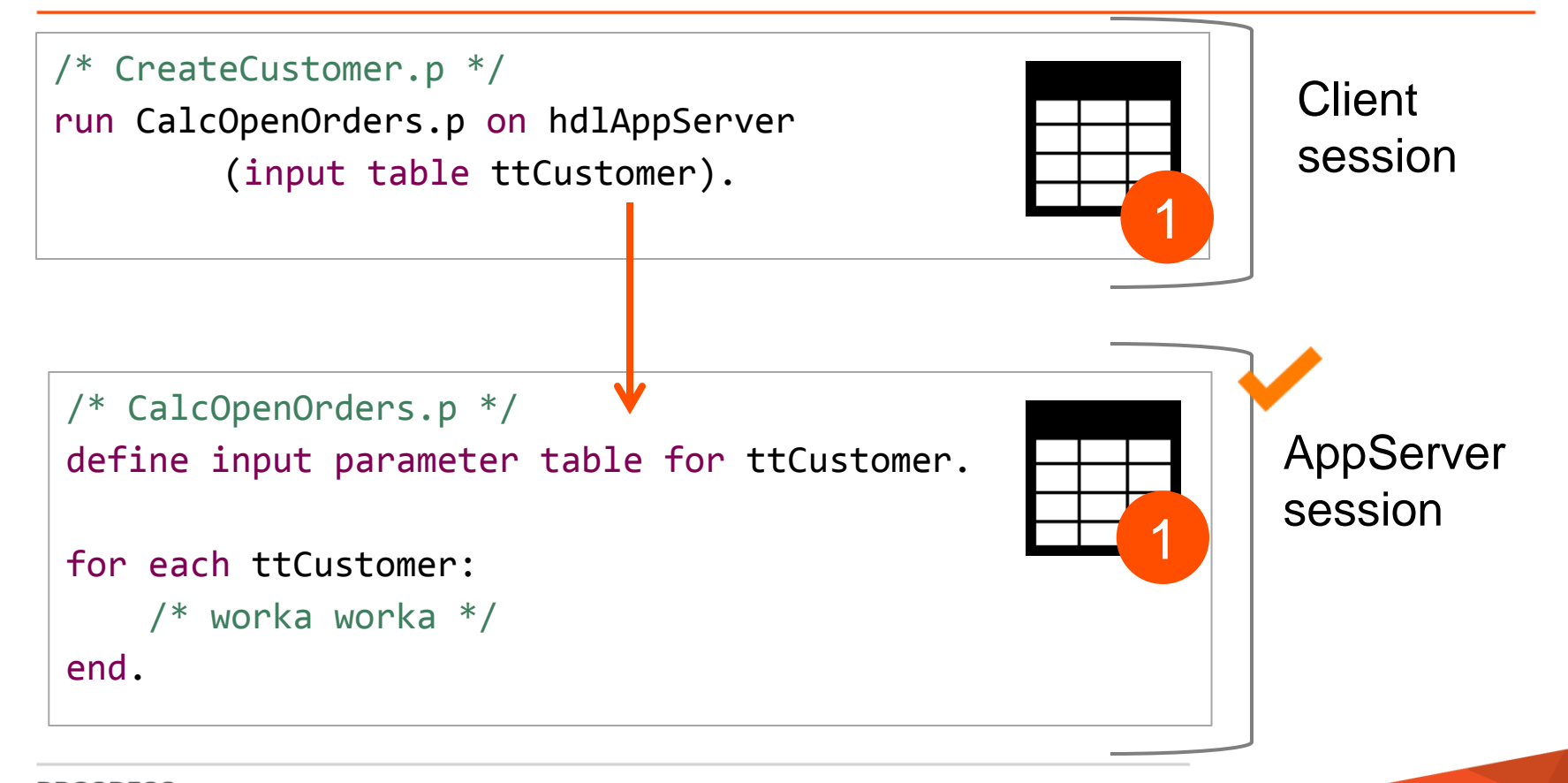

# Passing by-reference (7)

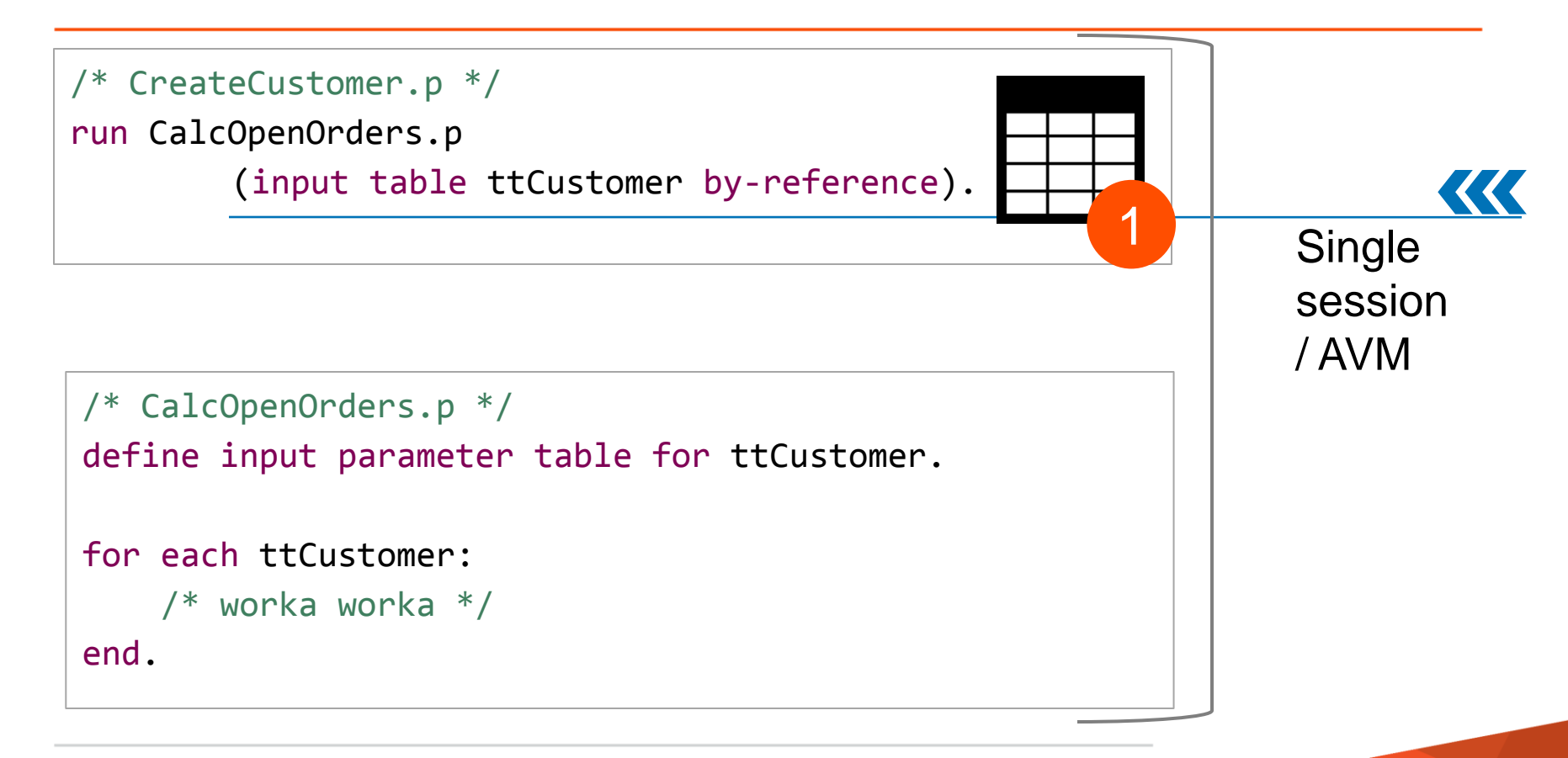

# Passing by-reference (8)

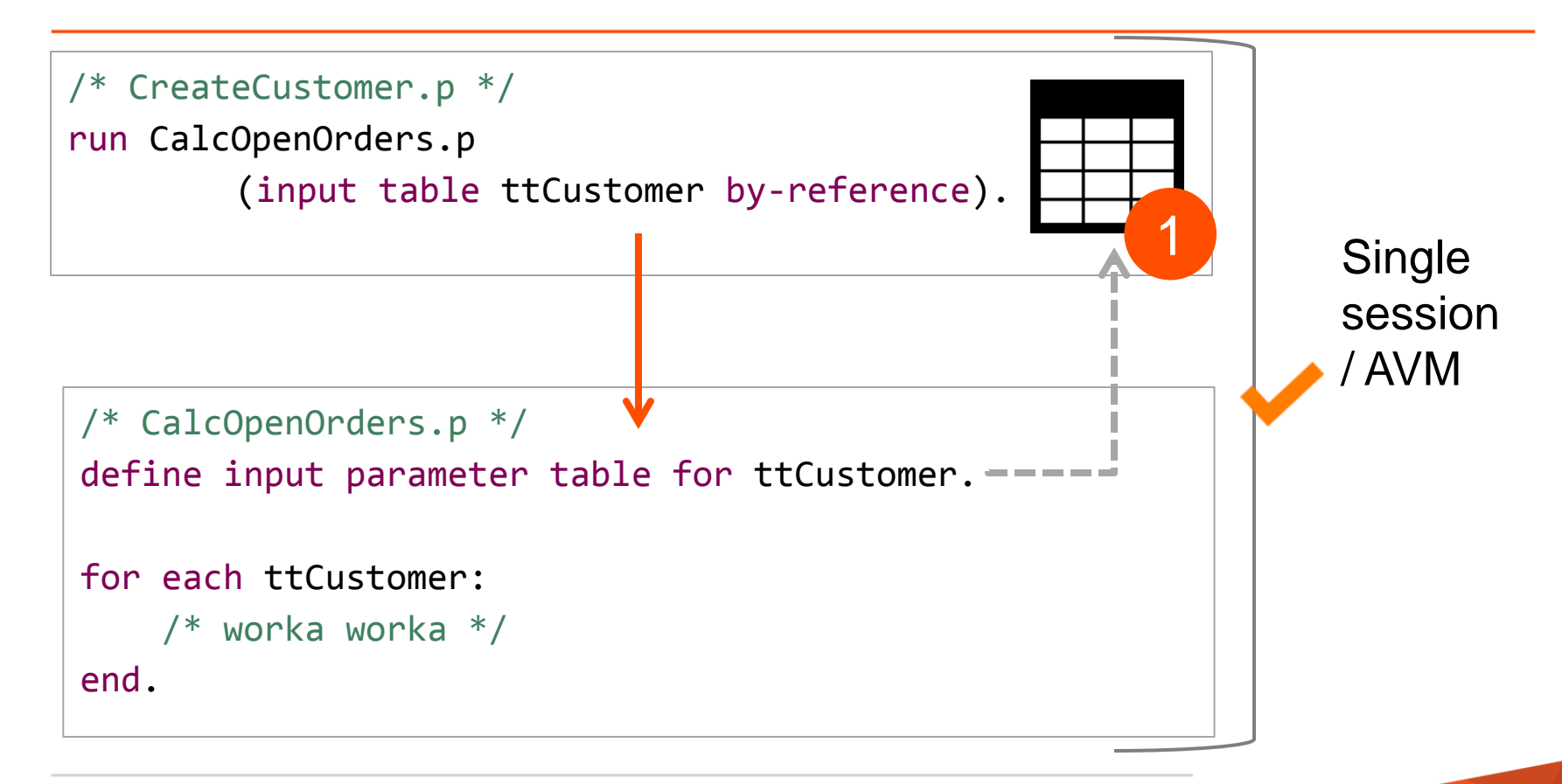

# Passing by-reference (9)

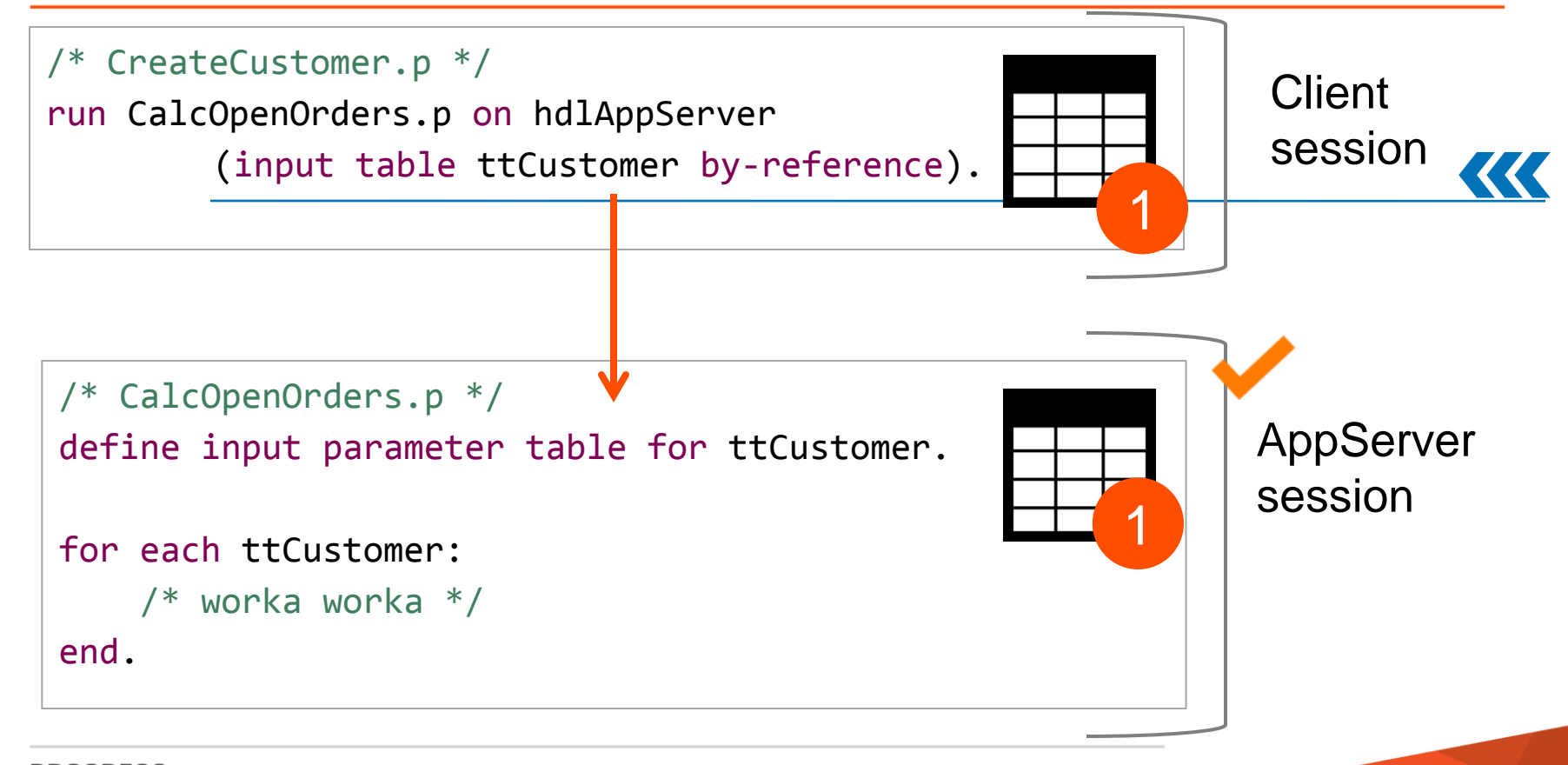

# MTIME > ETIME

Age: Middle age

- DATETIME & -TZ
- **And datetime-y friends**
- **Intervals, millisecond precision, timezones**

Gotchas: Still need to store/manage timezones yourself

## MTIME > ETIME

```
/* what time is it? */now.
```

```
/* who cares about leap years? */add-interval(date(2, 28, 2012), 2, 'days') /* returns 03/01/12 */
add-interval(date(2, 28, 2014), 2, 'days') /* returns 03/02/14 */
/* find the number of days in a month? */interval(data(6, 1, 2014), date(7, 1, 2014), 'day')./* store data in Etc/UTC Americas/New York */datetime-tz(now, 000). /* UTC */datetime-tz(now, -300). /* EST */datetime-tz(now, -240). /* EDT */
/* measure execution times */istrart = mtime.
/* do something moderately useful */
iElapsedTime = mtime – iStart.
```
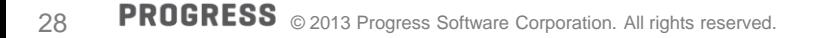

## Indeterminate Arrays

Age: Middle age

- Significantly simpler -> less code
	- No guesswork around size
	- Increased readability
- **EXTERGHTM** Array operations faster and cleaner than string operations

Pop quiz: LOOKUP() or INDEX or ENTRY to get the 3<sup>rd</sup> entry from a string? From an array?

define variable cOrdersPerDay as character no-undo.

```
/* NOTE n – 1 delimiters! */cOrdersPerDay = fill(','',') CalcDaysInMonth(iMonth) - 1).
for each Order where
         OrderDate ge date(iMonth , 1, year(today)) and
         OrderDate lt date(iMonth + 1, 1, year(today)):
     entry(day(OrderDate), cOrdersPerDay) = 
             string(integer(entry(day(OrderDate), cOrdersPerDay)) + 1).
end.
message
   'orders on the 18th=' integer(entry(18, cOrdersPerDay)) skip
   /* runtime error if no 31st */
   'orders on the 31st=' integer(entry(31, cOrdersPerDay))
view-as alert-box.
```
## Indeterminate Arrays – fixed extent array

```
\frac{1}{2} find the number of orders per day. \frac{1}{2}define variable iMonth as integer no-undo.
define variable iOrdersPerDay as integer extent 31 no-undo.
```

```
for each Order where
         OrderDate ge date(iMonth, 1, year(today)) and
         OrderDate 1t date(iMonth +1, 1, year(today)):
     assign iOrdersPerDay[day(OrderDate)] = 
                 iOrdersPerDay[day(OrderDate)] + 1. 
end.
message
```

```
 'orders on the 18th=' iOrdersPerDay[18] skip
 /* what about months like Feb or June that have \langle 31 days? */
  'orders on the 31st=' iOrdersPerDay[31]
view-as alert-box.
```
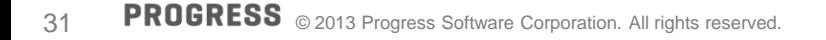

Indeterminate Arrays – indeterminate extent

define variable iMonth as integer no-undo. define variable iOrdersPerDay as integer extent no-undo.

extent(iOrdersPerDay) = CalcDaysInMonth(iMonth).

for each Order where OrderDate ge date(iMonth, 1, year(today)) and OrderDate lt date(iMonth  $+1$ , 1, year(today)): assign iOrdersPerDay[day(OrderDate)] = iOrdersPerDay[day(OrderDate)] + 1.

end.

```
message
   'orders on the 18th=' iOrdersPerDay[18] skip
  'orders on the 31st=' iOrdersPerDay[31] /* runtime error if no 31st */view-as alert-box.
```
Age: Middle age

- **Single parameter for many values** 
	- Single method/function/procedure for all possible array sizes
	- Increased readability & less code
- **Super-duper useful with indeterminate arrays**

## Array Arguments – before

DEFINE VARIABLE hClassTable AS HANDLE EXTENT 16 NO-UNDO. RUN ry/app/rygetclassp.p ON gshAstraAppserver ( INPUT pcClassName, OUTPUT TABLE ttClass APPEND, OUTPUT TABLE-HANDLE hClassTable[01], OUTPUT TABLE-HANDLE hClassTable[02], OUTPUT TABLE-HANDLE hClassTable[03], OUTPUT TABLE-HANDLE hClassTable[04], OUTPUT TABLE-HANDLE hClassTable[05], OUTPUT TABLE-HANDLE hClassTable[06], OUTPUT TABLE-HANDLE hClassTable[07], OUTPUT TABLE-HANDLE hClassTable[08], OUTPUT TABLE-HANDLE hClassTable[09], OUTPUT TABLE-HANDLE hClassTable[10], OUTPUT TABLE-HANDLE hClassTable[11], OUTPUT TABLE-HANDLE hClassTable[12], OUTPUT TABLE-HANDLE hClassTable[13], OUTPUT TABLE-HANDLE hClassTable[14], OUTPUT TABLE-HANDLE hClassTable[15], OUTPUT TABLE-HANDLE hClassTable[16] ).

## Array Arguments - after

```
DEFINE VARIABLE hClassTable AS HANDLE EXTENT NO-UNDO.
RUN ry/app/rygetclassp.p ON gshAstraAppserver ( 
       INPUT pcClassName, OUTPUT TABLE ttClass APPEND,
       OUTPUT TABLE-HANDLE hClassTable ).
```
#### OOABL: no more spaghetti, just lasagna! Age: Teenager

- Compile-time type safety
- Garbage collection
- Objects always passed by reference
- **Interop with procedures** 
	- Lets you incrementally add OOABL
	- Necessary for certain cases (callbacks primarily)
	- Pass objects as parameters
- **Interfaces allow you to create application skeleton**
- **Nethod overrides** 
	- Single name, different inputs

## OOABL – interop with procedures (1)

```
class OpenEdge.Core.XML.SaxReader: 
  constructor public SaxReader():
       run OpenEdge/Core/XML/saxreaderfacade.p persistent set mhParserProc
                                  (this-object).
```
end constructor.

```
 method public void ParseDocument(input pcXML as longchar):
     run ParseDocument in mhParserProc (pcXML).
 end method.
```

```
 method public void StartDocument():
     /* start processing the XML document */ end method.
end class.
```
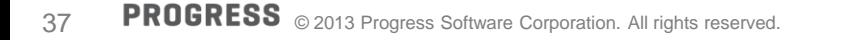

## OOABL – interop with procedures (2)

/\*\* The facade object that handles the callbacks from the SAX parser, and which publishes them as typed events. \*/ define input parameter poSaxReader as SaxReader no-undo.

```
procedure StartDocument:
     poSaxReader:StartDocument().
```
end procedure.

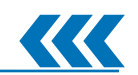

## OOABL – method overrides

```
oModel:SetValue(10).
oModel:SetValue('Norah').
oModel:SetValue(true).
```
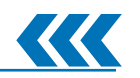

interface OpenEdge.PresentationLayer.Model.IModel: method public logical SetValue(input pcValue as character). method public logical SetValue(input pcValue as longchar). method public logical SetValue(input phValue as handle). method public logical SetValue(input piValue as integer). method public logical SetValue(input piValue as int64). method public logical SetValue(input pdValue as decimal). method public logical SetValue(input ptValue as date). method public logical SetValue(input ptValue as datetime). method public logical SetValue(input ptValue as datetime-tz). method public logical SetValue(input poValue as Object). end interface.

## Structured error handling

- Catch and throw
- **Plays nicely with RETURN ERROR**
- Some performance benefits (no code > some code)
- **Bubble up errors with** block-level or routine-level on error undo, throw
- **And last, special mention for FINALLY** 
	- Always runs. Always. Well, almost
	- Doesn't require catch/throw/errors.
	- Great for block, function or procedure cleanup (queries, memptr, disconnect, etc)

Structured error handling - basics

 $/*$  must be first line of .p or .cls  $*/$ block-level on error undo, throw.

define variable iTest as integer no-undo.

iTest = integer('this should fail miserably').

catch oError as Progress.Lang.Error :

 message oError:NumMessages skip /\* 0 \*/ oError:Severity skip /\* 0 \*/ oError:GetMessage(1) /\* \*\* Invalid character in numeric input d. (76)\*/ view-as alert-box. end catch.

Structured error handling – basics (2)

```
/* must be first line of .p or .cls */block-level on error undo, throw.
```

```
define variable iTest as integer no-undo.
```

```
if iTest eq \theta then
    undo, throw new AppError('iTest should be non-zero').
```
catch oError as Progress.Lang.AppError :

```
 message
    oError:ReturnValue skip /* iTest should be non-zero */<br>oError:NumMessages skip /* 0 */
    oError:NumMessages
    oError:Severity skip /* 0 */ oError:GetMessage(1) /* */
     view-as alert-box.
end catch.
```
# Structured error handling – basics (3)

```
case iTest:
   when 0 then undo, throw new AppError('iTest should be non-zero').
   when 2 then undo, throw new CustomError('iTest cannot be 2').
    otherwise /* happy place */.
end case.
```
catch oCustomError as Org.PugChallenge.CustomError: /\* written by me \*/ message 'CustomError' view-as alert-box. end catch.

catch oAppError as Progress.Lang.AppError: /\*PSC equiv of RETURN ERROR\*/ message 'AppError' view-as alert-box. end catch.

catch oError as Progress.Lang.Error: /\* PSC generic error \*/ message 'Error' view-as alert-box. end catch.

Structured error handling – interop (1)

block-level on error undo, throw.

procedure ReturnsError: return error 'AGGLE FLABBLE KLABBLE'. end procedure.

```
/* **** Main Block **** */
run ReturnsError.
```
catch oAE as Progress.Lang.AppError : message oAE:ReturnValue /\* AGGLE FLABBLE KLABBLE \*/ view-as alert-box. end catch.

## Structured error handling – interop (2)

block-level on error undo, throw.

```
procedure ReturnsError:
     return error 'AGGLE FLABBLE KLABBLE'.
end procedure.
```

```
procedure ThrowsError:
    return error new Progress.Lang.AppError('GURGLE FLURGLE MURGLE').
end procedure.
```

```
/* **** Main Block **** */
run ThrowsError.
catch oAE as Progress.Lang.AppError :
     message
     oAE:ReturnValue /* GURGLE FLURGLE MURGLE */
     view-as alert-box.
end catch.
```
## Structured error handling – interop (3)

block-level on error undo, throw.

```
procedure ReturnsError:
     return error 'AGGLE FLABBLE KLABBLE'.
end procedure.
```
procedure ThrowsError:

 return error new Progress.Lang.AppError('GURGLE FLURGLE MURGLE'). end procedure.

```
/* **** Main Block **** */
run ThrowsError no-error.
```

```
message
     return-value /* GURGLE FLURGLE MURGLE */
     view-as alert-box.
```
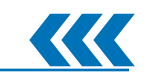

## Structured error handling – finally

define variable hAppServer as handle no-undo. define variable cResult as character no-undo.

```
create server hAppServer.
hAppServer:connect('-AppServer asbroker1 –H localhost').
```
run foo/bar/baz.p on hAppServer (output cResult).

return cResult.

```
catch e as Progress.Lang.Error :
     return error e:GetMessage(1).
end catch.
finally:
     if valid-handle(hAppServer) then
         hAppServer:disconnect().
     delete object hAppServer no-error.
end finally.
```
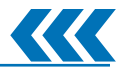

# Structured error handling – finally (2)

define variable hAppServer as handle no-undo. define variable cResult as character no-undo.

```
create server hAppServer.
hAppServer:connect('-AppServer asbroker1 –H localhost').
```
run foo/bar/baz.p on hAppServer (output cResult).

return cResult.

```
finally:
     if valid-handle(hAppServer) then
         hAppServer:disconnect().
     delete object hAppServer no-error.
end finally.
```
- When you need 'em, you really need 'em can work very well with OO types in lieu of generics
- **Feasible replacement for code generation for boilerplate code**

Not everyone likes them: "the preprocessor was the worst feature we ever built" (gus)

## Includes & preprocessors - boilerplate

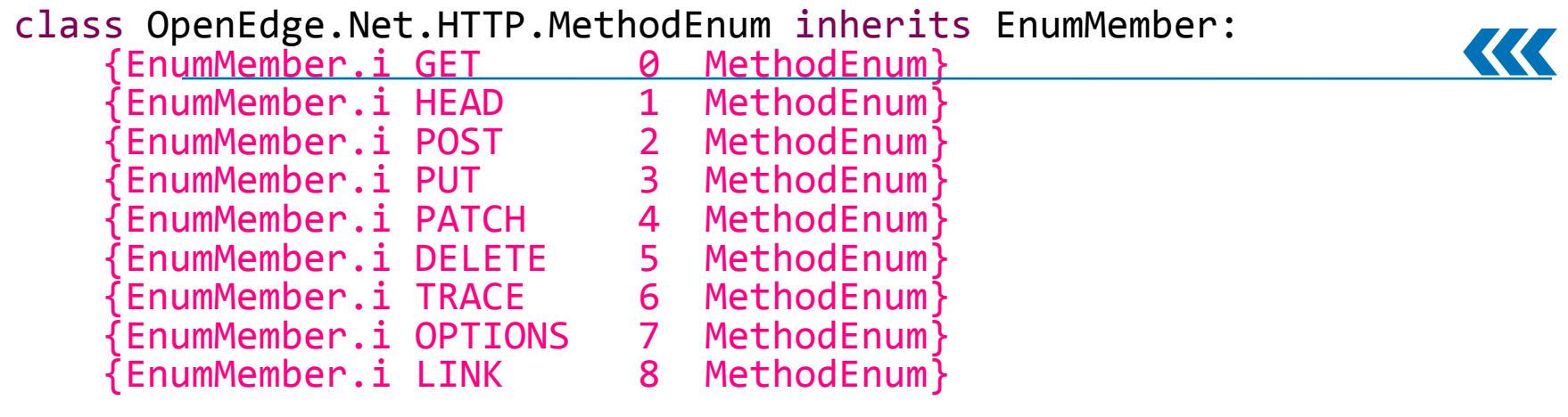

 constructor protected MethodEnum(input piValue as integer, input pcName as character): super (input piValue, input pcName). end constructor.

## {EnumFromString.i OpenEdge.Net.HTTP.MethodEnum} end class.

## Includes & preprocessors - boilerplate

```
define public static property {1} as {3} no-undo
     get:
        if not valid-object ({3}:{1}) then
            \{3\} : \{1\} = new \{3\} (\{2\}, "\{1\}":u).
         return {3}:{1}.
     end get. 
     private set. 
&IF "{&EnumMembers}":U NE "":U &THEN
&GLOBAL-DEFINE EnumMembers {&EnumMembers},{1}
&ELSE
&GLOBAL-DEFINE EnumMembers {1}
&ENDIF
&IF "{&EnumValues}":U NE "":U &THEN
&GLOBAL-DEFINE EnumValues {&EnumValues},{2}
&ELSE
&GLOBAL-DEFINE EnumValues {2}
&ENDIF
```
## Includes & preprocessors - boilerplate

```
class OpenEdge.Net.HTTP.MethodEnum inherits EnumMember:
     define public static property GET as MethodEnum no-undo
     get:
         if not valid-object (MethodEnum:GET) then
            MethodEnum:GET = new MethodEnum (0, "GET":U). return MethodEnum:GET. 
     end get. 
     private set. 
     define public static property HEAD as MethodEnum no-undo
     get:
         if not valid-object (MethodEnum:HEAD) then
            MethodEnum:HEAD = new MethodEnum (1, "HEAD":U).
         return MethodEnum:HEAD. 
     end get. 
     private set.
    /* etc */end class.
```
**FROGRESS** © 2013 Progress Software Corporation. All rights reserved.

## Includes & preprocessors - generics

```
/* Caller*/
define variable oBE as Business.Logic.IBusinessEntity no-undo.
oBE = {getinstance
         &Name=App.BL.CustomerBE
         &Type=Business.Logic.IBusinessEntity}
/* Generic shim/glue/noddy include */
{getinstance
     cast(ServiceManager:Instance("{&Name}"), {&Type}).
}
/* Actual methods */
class ServiceManager:
     method static public Object Instance(input pcType as character):
         return dynamic-new pcType ().
     end method. 
end class.
```
## Includes & preprocessors – generics (2)

/\* Example at https://community.progress.com/technicalusers/f/19/p/965/2317.aspx# from Consultingwerk \*/ {foreach.i System.Windows.Forms.Control oControl in THIS-OBJECT:Controls} MESSAGE oControl:Text VIEW-AS ALERT-BOX. END.

```
/* foreach.i */
DEFINE VARIABLE {2} AS {1} NO-UNDO.
DEFINE VARIABLE {2}Enumerator AS System.Collections.IEnumerator NO-UNDO.
```

```
ASSIGN \{2\}Enumerator = \{4\}:GetEnumerator().
```

```
{2}Enumerator:Reset() .
```

```
DO WHILE {2}Enumerator:MoveNext() ON ERROR UNDO, THROW:
    ASSIGN \{2\} = CAST(\{2\}Enumerator:Current, \{1\}).
```
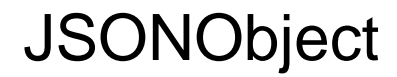

Age: Toddler

- **JSON manipulation using built-in classes** 
	- JsonObject, JsonArray
	- Traverse objects, arrays
- **Read/write to/from files, memptrs, temp-tables, etc**
- Values converted to native ABL types
- Why?
	- Fantastic for config files: less rigid structure, more readable than XML
	- Lots of internet/www data sent as JSON (J-is-for-JavaScript)

## **JSONObject**

```
define variable oArray as JsonArray no-undo.
define variable oObject as JsonObject no-undo.
oArray:Add(10). \frac{1}{2} Add for new property and value \frac{*}{2}oArray:Set(1, 12). /* Set for replacing value */
oArray:Add('Norah').
oArray:Add(true).
oArray:Add(now). /* Note: JSON has no native date/time type; ABL uses ISO */tSavedTime = oArray:GetDateTimeTz(4).
oJsonObject:Add('messages', oArray).
oJsonObject:Set('messages', new JsonArray()).
oArray:Read(buffer ttData:handle).
oArray:Write(buffer ttData:handle).
/* Write JSON into the longchar */
oJsonObject:Write(input-output longcharResult).
/* Dump JSON to disk (last 'true' makes it readable) */
oJsonObject:WriteFile(input session:temp-dir + 'data.json', true).
```
 Define specialised stuff & pass to generic code DEFINE <widget> <widget>:HANDLE and GET-\*-HANDLE()

TABLE and TABLE-HANDLE

DATASET and DATASET-HANDLE

- Queries, buffers, datasets, widgets
	- Static usually faster at runtime
	- Static usually more readable
	- Dynamic/generic more reusable

Static is dynamic is static – these things are the same

```
procedure AfterRowFill_Customer:
   define input parameter dataset for dsCustomer.
   ttCustomer.FullAddress = substitute('&1, &2, &3 &5, &4',
        ttCustomer.Address, ttCustomer.City, ttCustomer.State,
        ttCustomer.Country, ttCustomer.PostalCode).
end procedure.
  Both these procedures are specific to a ttCustomer temp-table */procedure AfterRowFill_Dataset:
   define input parameter dataset-handle for phDataset.
                                                                           KKK
   hCustomer = phDataset:get-buffer-handle('ttCustomer').
   hCustomer::FullAddress = substitute('&1, &2, &3 &5, &4',
        hCustomer::Address, hCustomer::City, hCustomer::State,
        hCustomer::Country, hCustomer::PostalCode). 
end procedure.
```
**58** PROGRESS © 2013 Progress Software Corporation. All rights reserved.

Static is dynamic is static – these things are similar

```
procedure AfterRowFill_Dataset:
```

```
 define input parameter dataset-handle for phDataset.
```
- $/*$  alt. loop thru all tables via :num-buffers and get-buffer-handle(n)  $*/$ hBuffer =  $phDataset:get-buffer-handle(1)$ .
- /\* let's say that any table with FullAddress has Address, City etc fields capable of building that field \*/
- hField = hBuffer:buffer-field('FullAddress') no-error.

```
 if valid-handle(hField) then
```

```
hField = substitute('&1, &2, &3 &5, &4',
```
hBuffer::Address, hBuffer::City, hBuffer::State, hBuffer::Country, hBuffer::PostalCode).

end procedure.

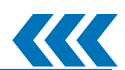

## Static is dynamic is static – calling

```
define temp-table ttCustomer no-undo /* fields, indexes etc */define temp-table ttOrder no-undo /* etc */define dataset dsCustomer for ttCustomer, ttOrder.
                procedure AfterRowFill_Customer:
                        define input parameter dataset for dsCustomer.
                end procedure.
run AfterRowFill_Customer(
        input dataset dsCustomer).
hDataset = dataset dsCustomer:handle.
run AfterRowFill_Customer(
        input dataset-handle hDataset).
```
## Static is dynamic is static – calling (2)

```
define temp-table ttCustomer no-undo /* fields, indexes etc */define temp-table ttOrder no-undo /* etc */define dataset dsCustomer for ttCustomer, ttOrder.
                procedure AfterRowFill_Dataset:
                        define input parameter dataset-handle for phDataset.
                end procedure.
run AfterRowFill_Dataset(
        input dataset dsCustomer).
hDataset = dataset dsCustomer:handle.
run AfterRowFill_Dataset(
        input dataset-handle hDataset).
```
## Static is dynamic is static – query

```
define query qryCustomer for Customer, Order.
 define query qryDepartment for Department, Employee, Benefits.
 run DumpQuery(input query qryCustomer:handle).
                                                                                       KKK
 run DumpQuery(input query qryDepartment:handle).
 procedure DumpQuery:
       define input parameter phQuery as handle no-undo.
       phQuery:query-open().
       phQuery:get-first().
       do while not phQuery:query-off-end:
           do iBufferLoop = 1 to phQuery:num-buffers:
               hBuffer = phQuery:get-buffer-handle(iBufferLoop).
              do iFieldLoop = 1 to hBuffer:num-fields.
                    put unformatted hBuffer:buffer-field(iFieldLoop):string-value() skip.
               end. /* field loop */
           end. /* buffer loop */
           phQuery:get-next().
       end.
       phQuery:query-close().
 end procedure.62 PROGRESS © 2013 Progress Software Corporation. All rights reserved.
```
## I Lied About There Being 10

11. Things that are not ABL

## Immensely Useful Things That Are Not ABL

- A modern editor like PDSOE / Eclipse
	- No, not vi or emacs
- Source control: Git or Mercurial or Roundtable or SVN or …
- Scripted or automated builds / Continuous Integration
- You are not alone: ask and answer on PEG / Progress Communities / StackOverflow / Google
- **PUG Meetings & Challenges / Exchange**

# **Summarily**

- **-** Older is not necessarily better. Neither is newer.
	- Pick the ABL that, for you, fulfills the promise of making business apps easy to write
- **Programming is not religion: keep an open mind and try different** things

## Relatedly

- Finally, we can catch errors thrown to us! Paul Guggenheim, Paul Guggenheim & Associates, Inc.
- **Fun with OOABL Events Tim Kuehn, TDKCS**
- How I Stopped Using Shared Variables and Learned to Love OO — Tom Bascom, White Star Software
- Workshop: Intro to OOABL Tim Kuehn, TDK Consulting Services Inc
- **Managing Data in an Object World Mike Fechner,** Consultingwerk Ltd.

# XPROGRESS